### **ЮЖНО-УРАЛЬСКИЙ ГОСУДАРСТВЕННЫЙ УНИВЕРСИТЕТ**

УТВЕРЖДАЮ: Заведующий выпускающей кафедрой

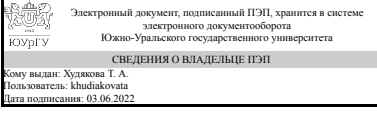

Т. А. Худякова

### **РАБОЧАЯ ПРОГРАММА**

**дисциплины** 1.Ф.М1.09 Информационные технологии управления электронным бизнесом **для направления** 38.04.05 Бизнес-информатика **уровень** Магистратура **магистерская программа** Бизнес-аналитика в экономике и управлении **форма обучения** очная **кафедра-разработчик** Цифровая экономика и информационные технологии

Рабочая программа составлена в соответствии с ФГОС ВО по направлению подготовки 38.04.05 Бизнес-информатика, утверждённым приказом Минобрнауки от 12.08.2020 № 990

Зав.кафедрой разработчика, д.экон.н., доц.

Разработчик программы, преподаватель

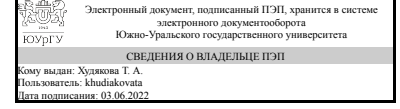

Электронный документ, подписанный ПЭП, хранится в системе электронного документооборота Южно-Уральского государственного университета СВЕДЕНИЯ О ВЛАДЕЛЬЦЕ ПЭП Кому выдан: Зайцев А. В. Пользователь: zaitsevav Дата подписания: 03.06.2022

Т. А. Худякова

А. В. Зайцев

#### 1. Цели и задачи дисциплины

Основная цель дисциплины - сформировать целостное представление у обучающихся о современных цифровых средствах, как об основных средствах производства. Показать уникальные возможности цифровой техники для организации инновационных предприятий.

#### Краткое содержание дисциплины

Появление и коммерциализация Интернета привели к появлению новой категории бизнеса - электронному бизнесу, под которым понимается любая активность с использованием возможностей глобальных информационных сетей для ведения коммерческой деятельности. Важнейшим составным элементом электронного бизнеса является электронная коммерция, в которую входят любые формы сделок, когда взаимодействие сторон осуществляется электронным способом. Развитие информационных технологий, появление и бурный рост электронной коммерции стали основой для появления нового направления в современной концепции маркетинга взаимодействия - Интернет-маркетинга, под которым понимается теория и методология организации маркетинга в среде Интернета. Эпоха Интернетмаркетинга характеризуется следующими отличительными особенностями: глобализация сфер деятельности; окончательный переход ключевой роли от производителей к потребителям; персонализация взаимодействия и переход к маркетингу «один-одному»; снижение трансакционных и трансформационных издержек.

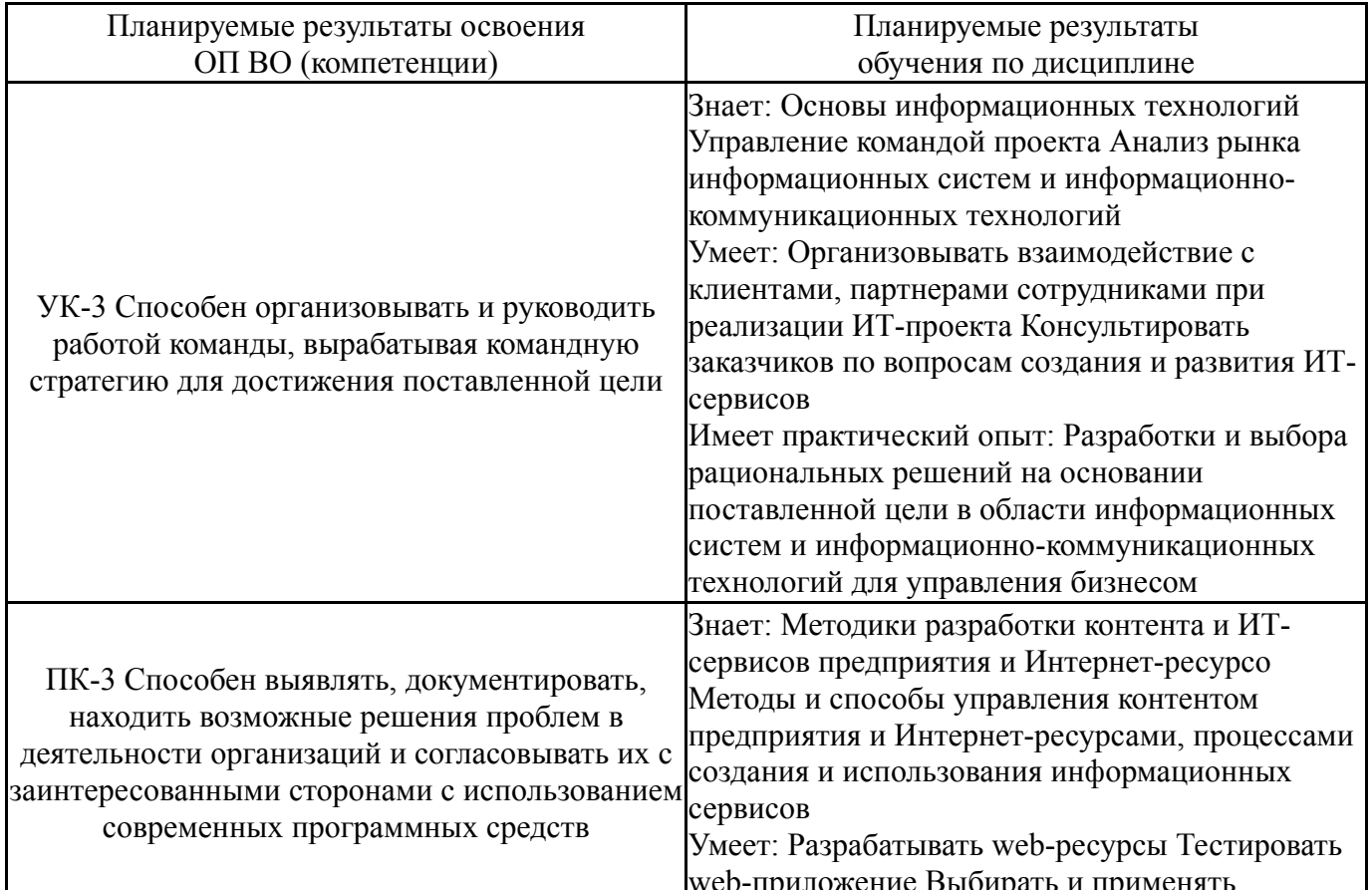

## 2. Компетенции обучающегося, формируемые в результате освоения дисциплины

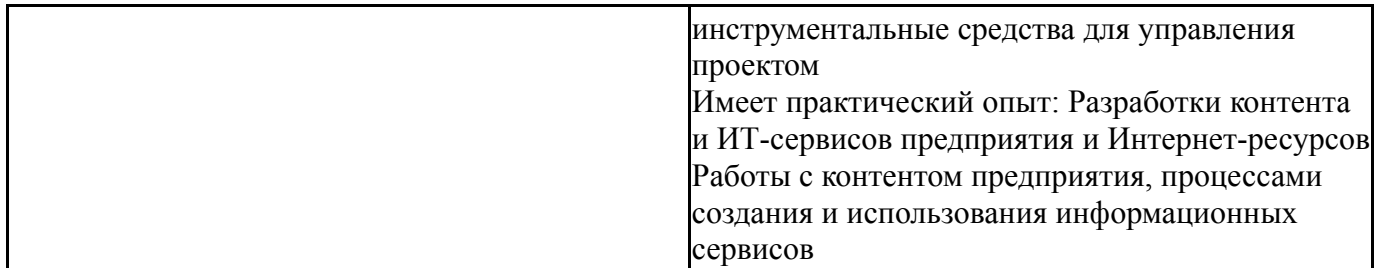

# **3. Место дисциплины в структуре ОП ВО**

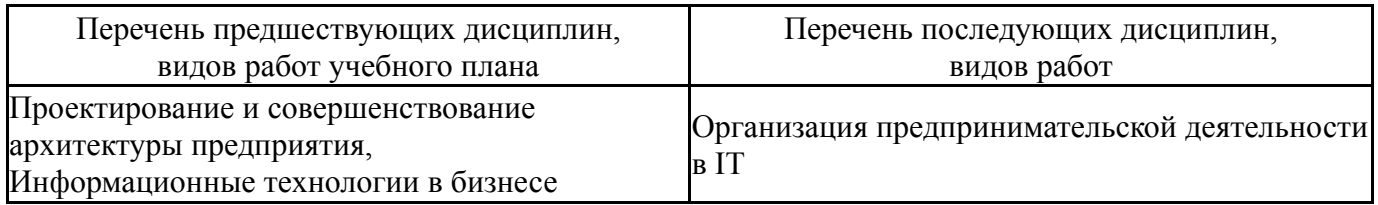

Требования к «входным» знаниям, умениям, навыкам студента, необходимым при освоении данной дисциплины и приобретенным в результате освоения предшествующих дисциплин:

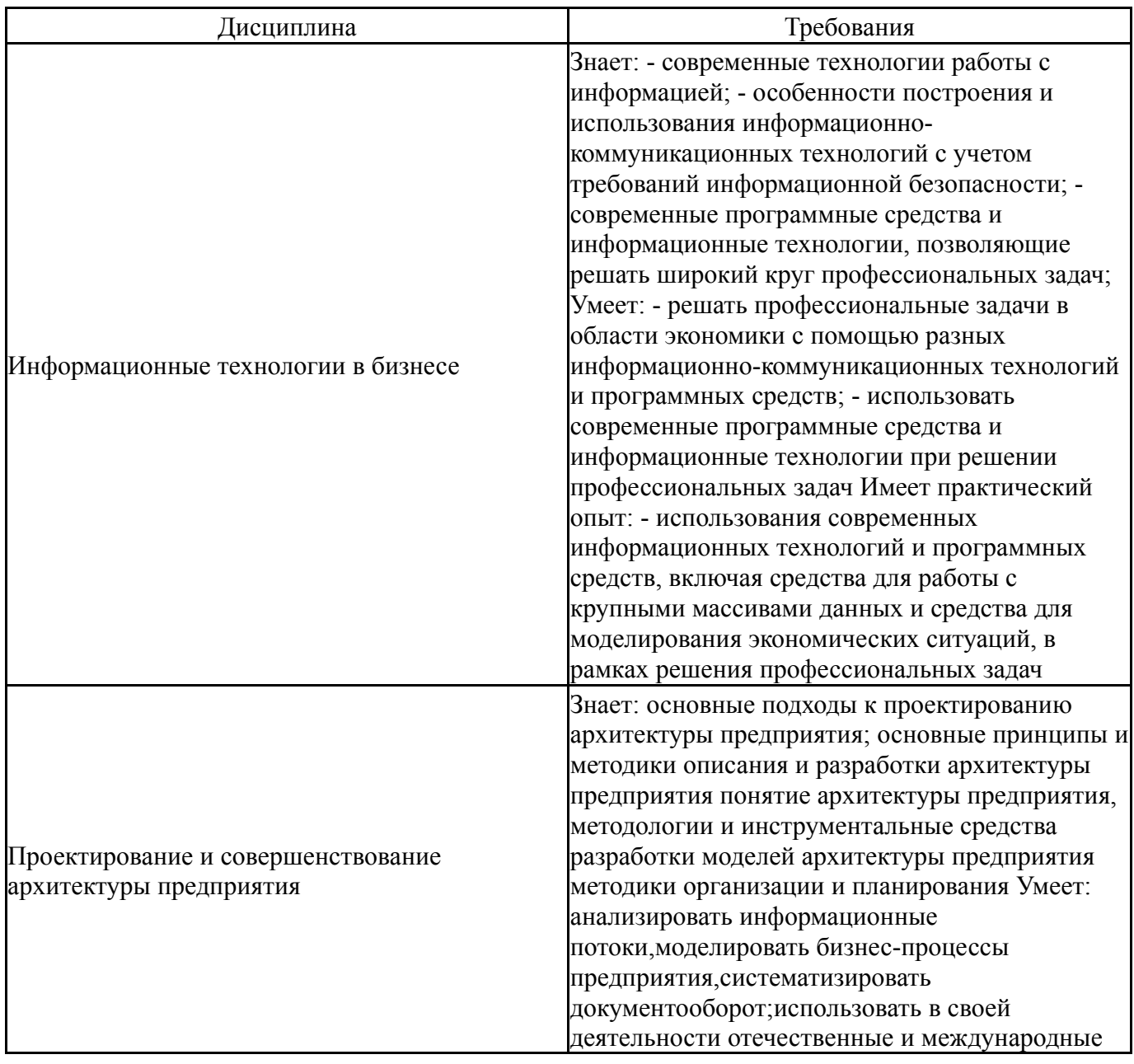

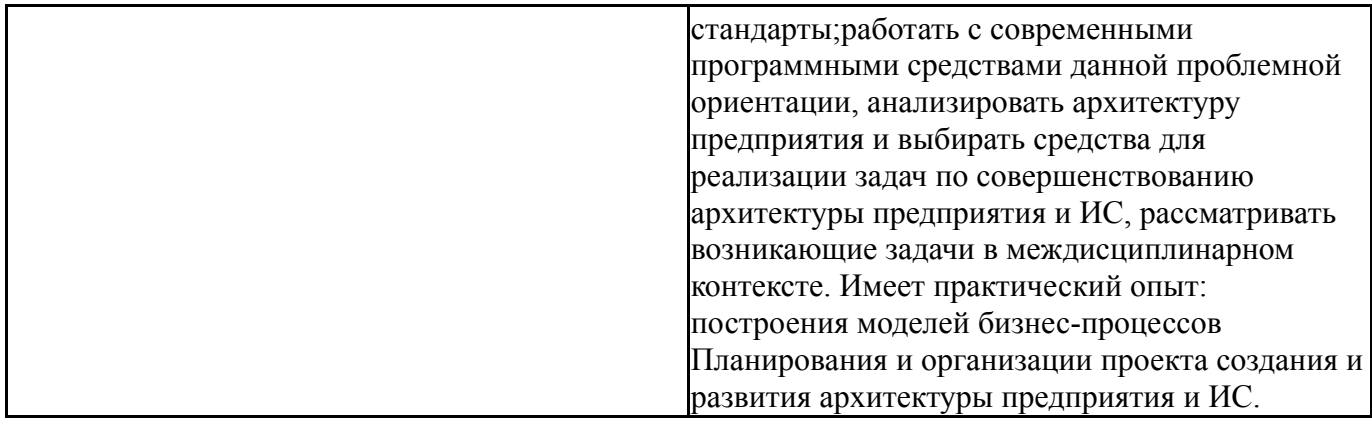

# 4. Объём и виды учебной работы

Общая трудоемкость дисциплины составляет 3 з.е., 108 ч., 56,5 ч. контактной работы

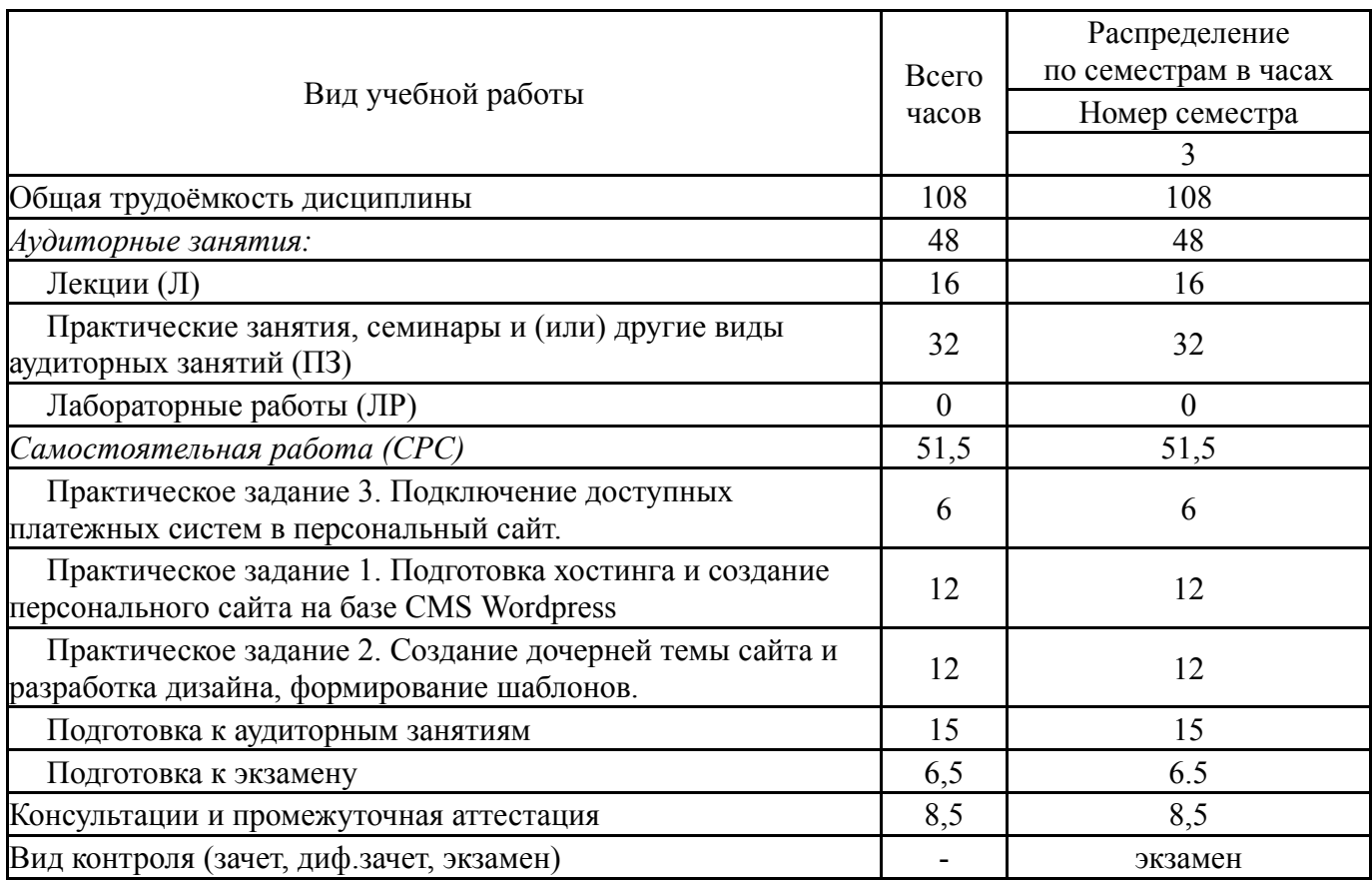

## 5. Содержание дисциплины

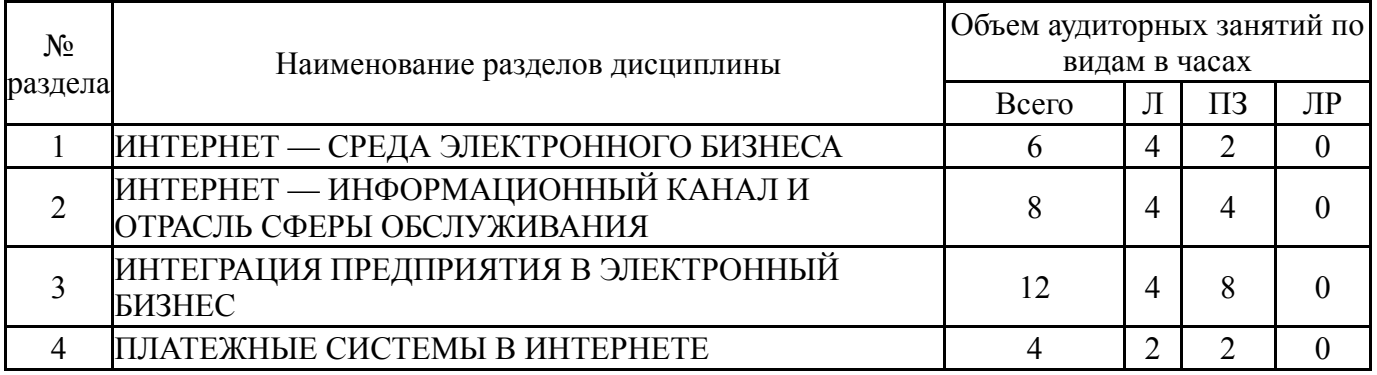

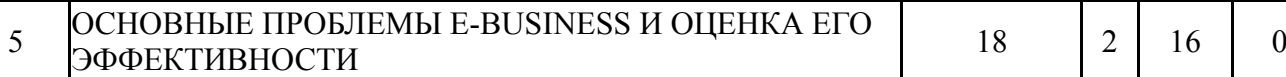

# **5.1. Лекции**

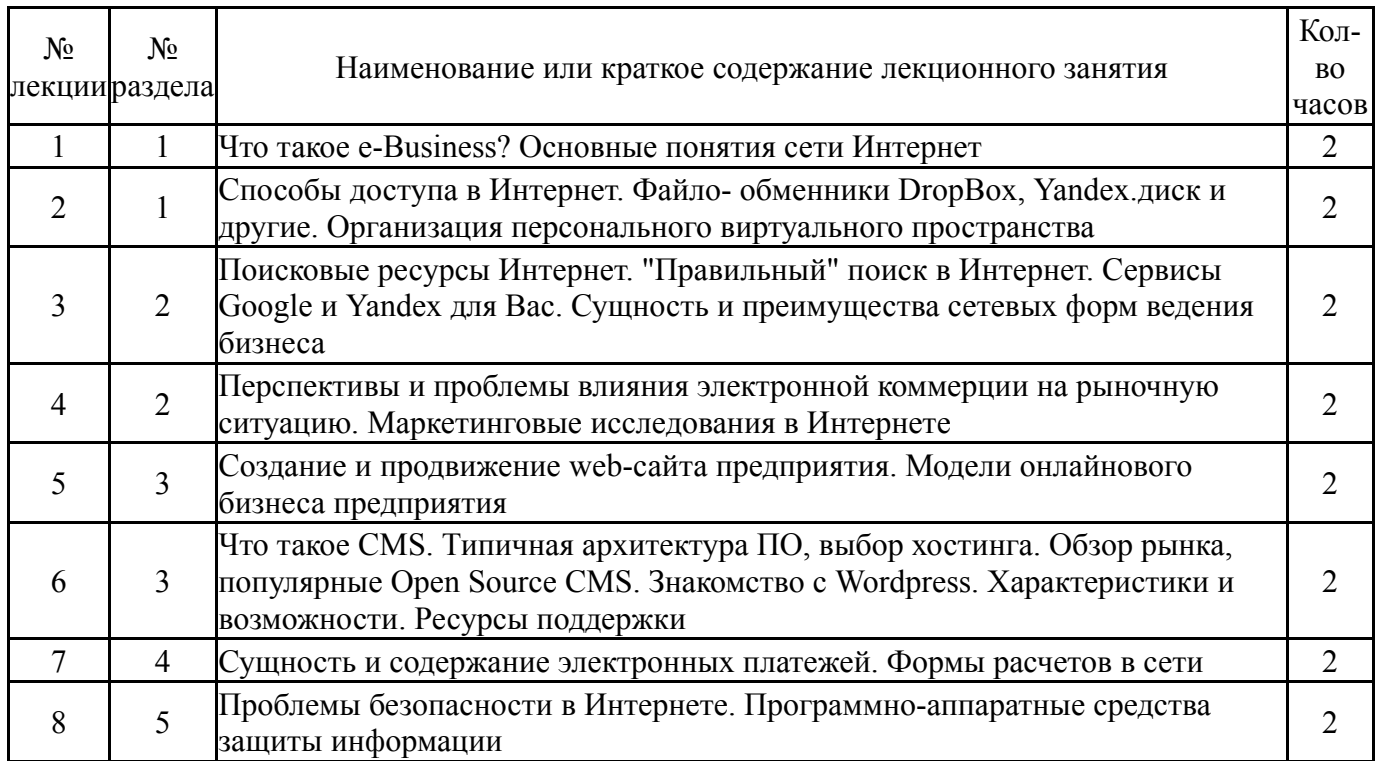

# **5.2. Практические занятия, семинары**

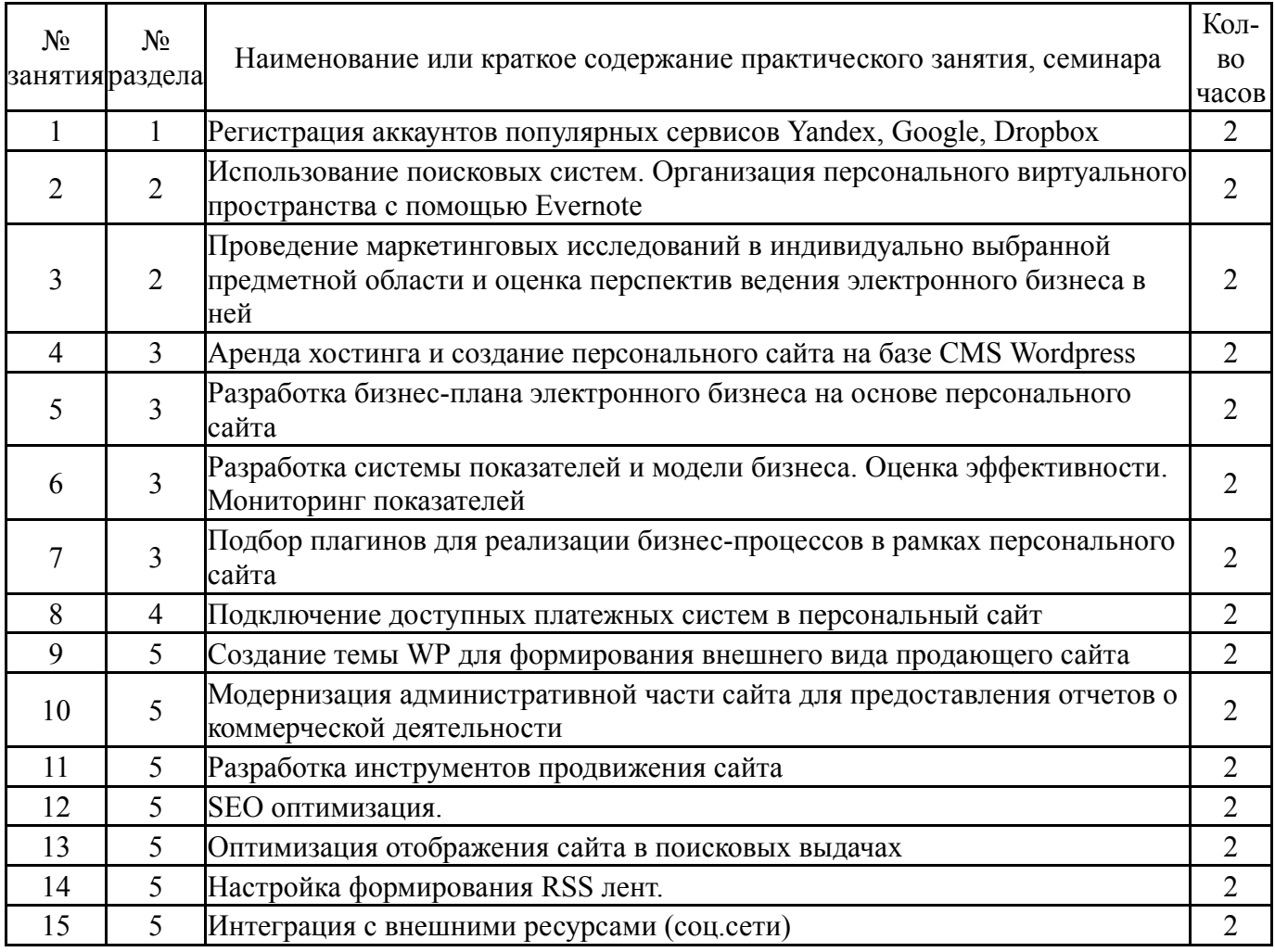

## **5.3. Лабораторные работы**

Не предусмотрены

### **5.4. Самостоятельная работа студента**

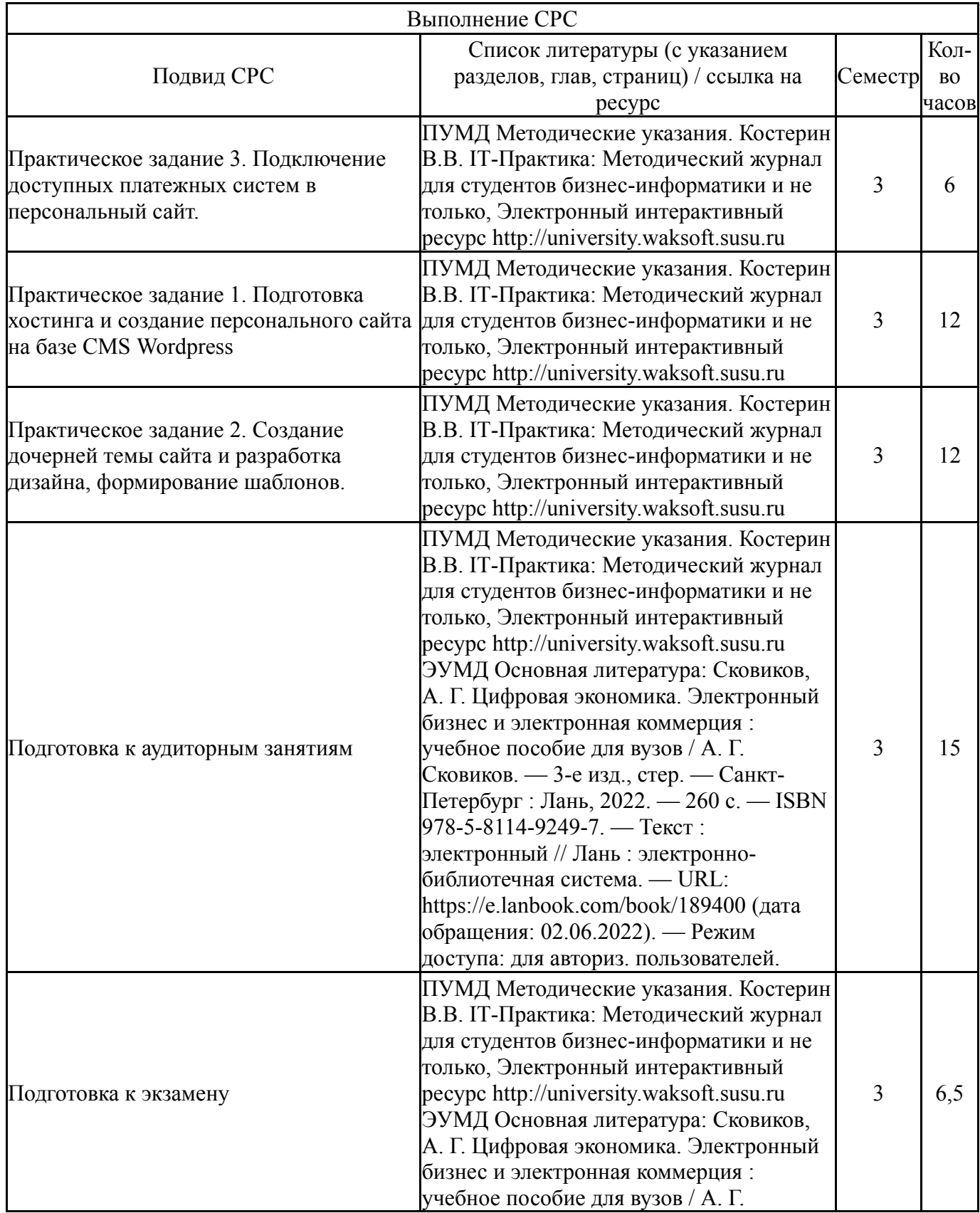

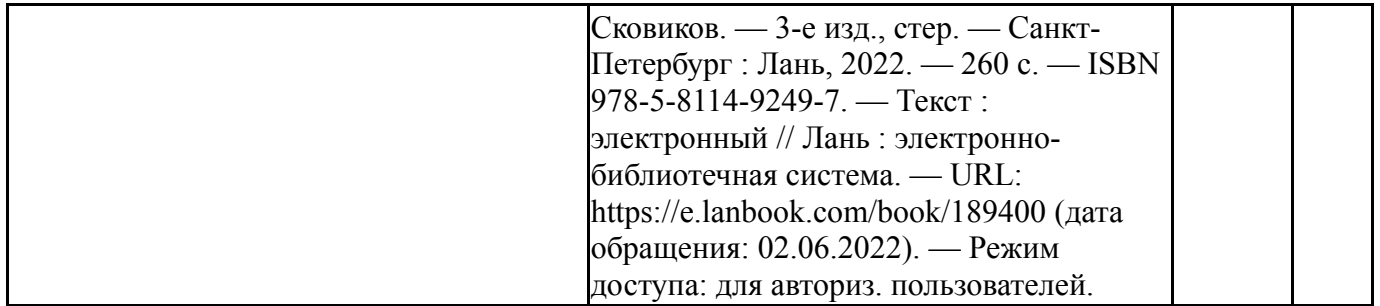

### **6. Фонд оценочных средств для проведения текущего контроля успеваемости, промежуточной аттестации**

Контроль качества освоения образовательной программы осуществляется в соответствии с Положением о балльно-рейтинговой системе оценивания результатов учебной деятельности обучающихся.

### **6.1. Контрольные мероприятия (КМ)**

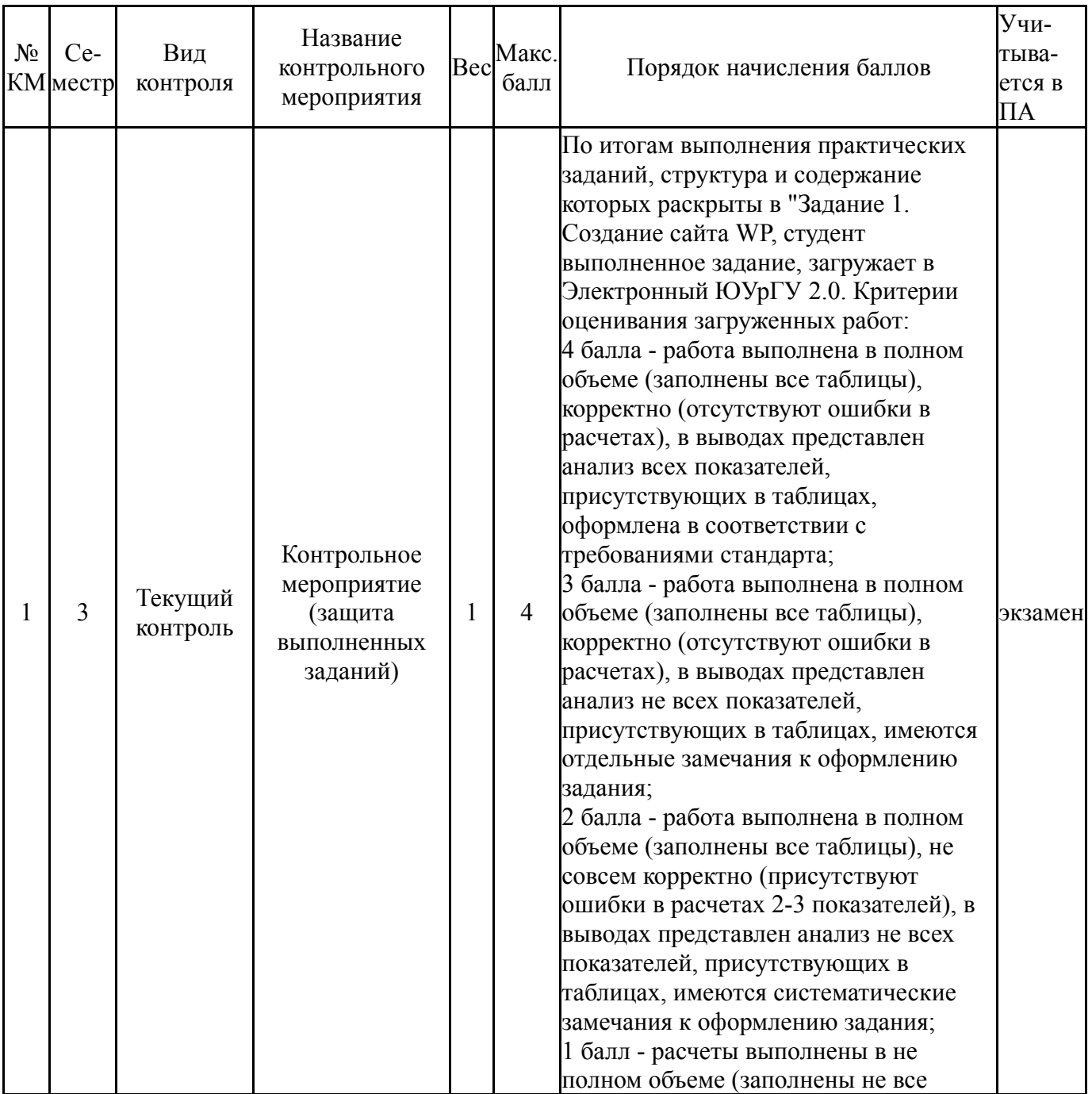

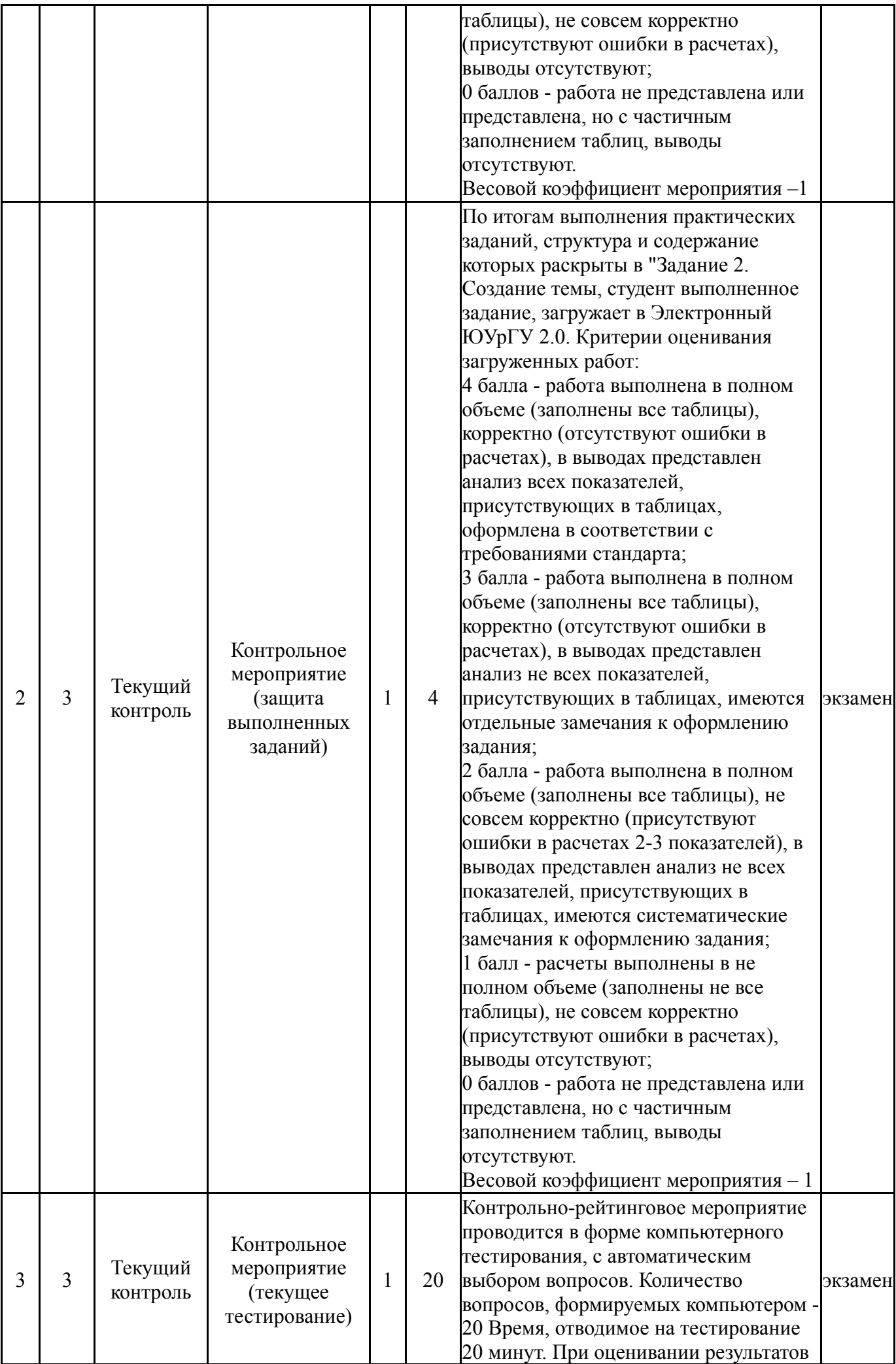

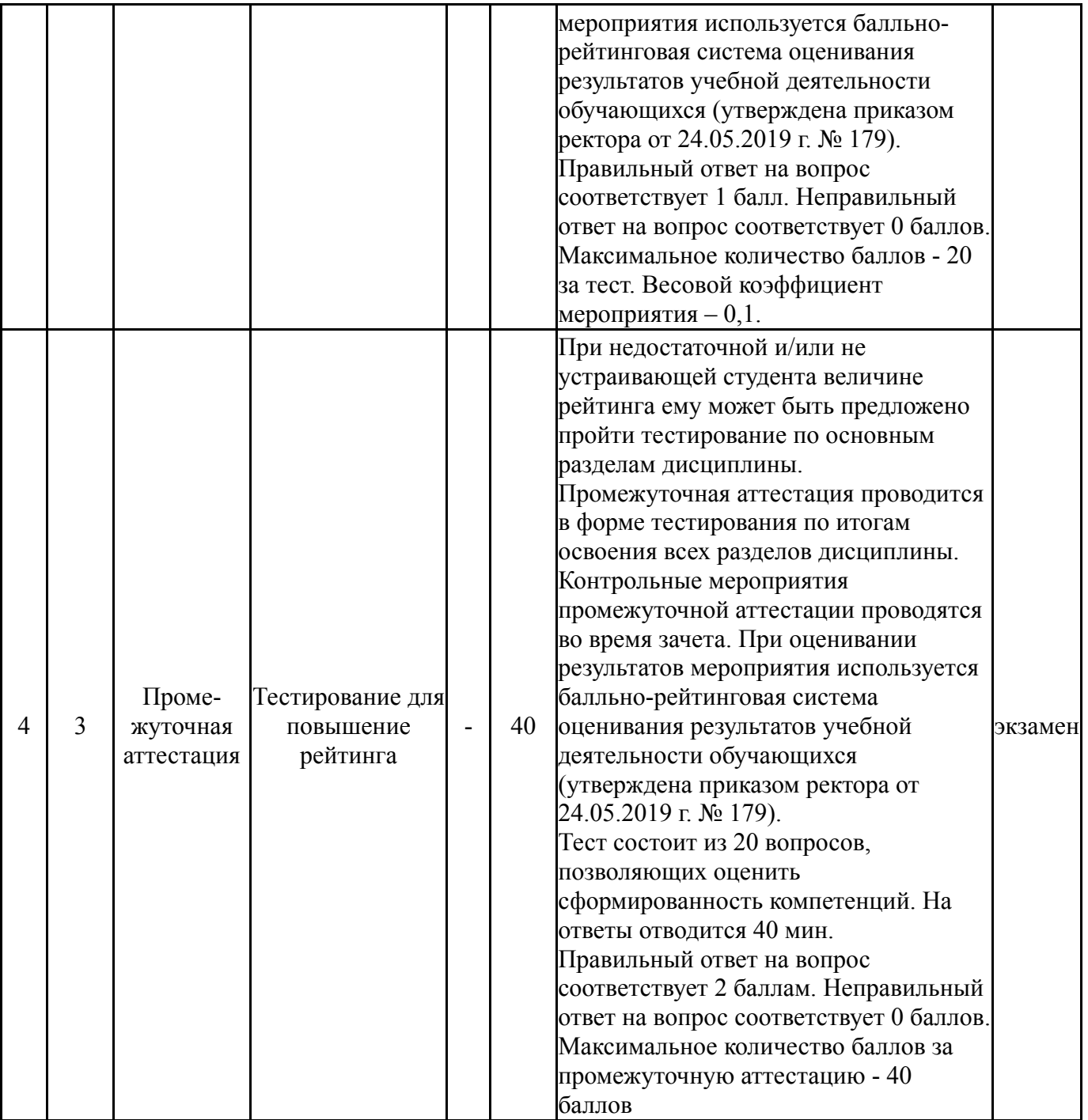

# **6.2. Процедура проведения, критерии оценивания**

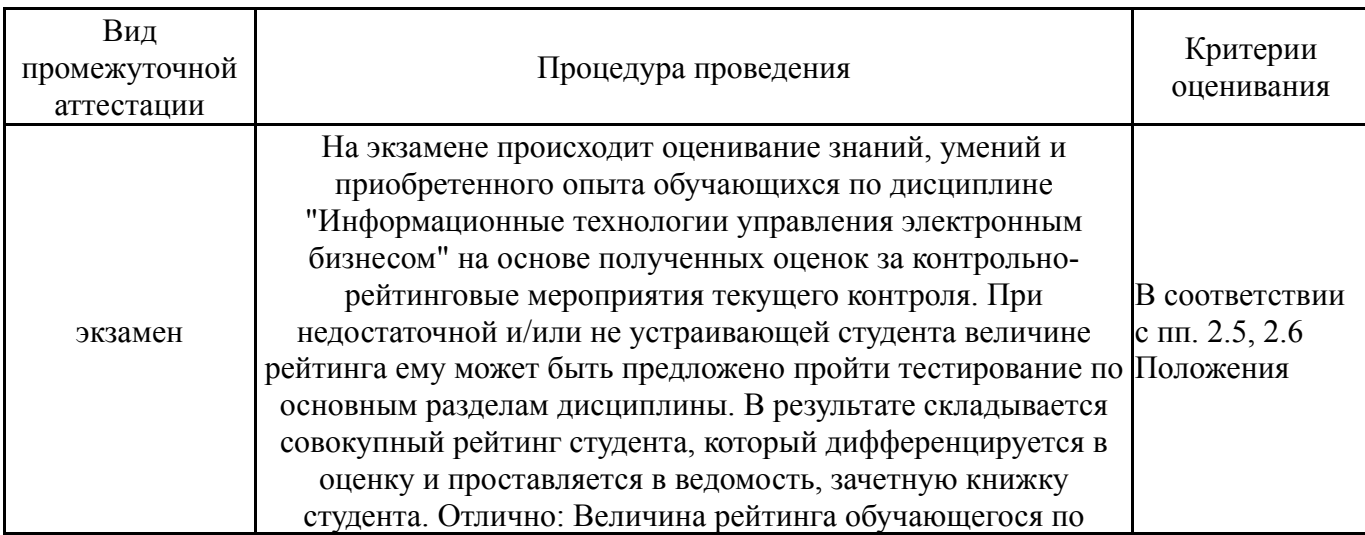

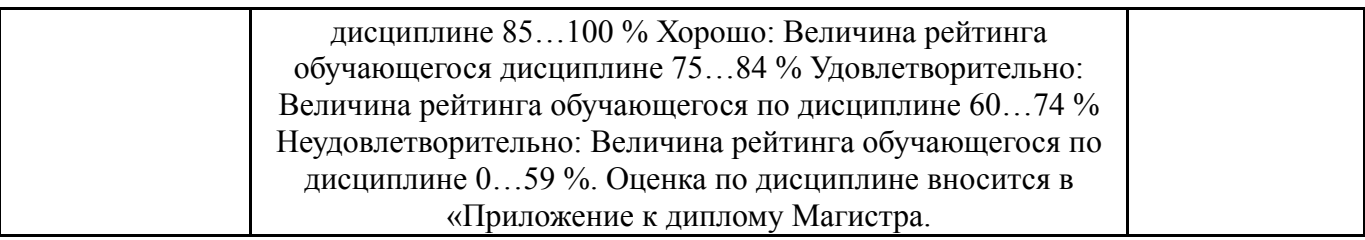

#### **6.3. Паспорт фонда оценочных средств**

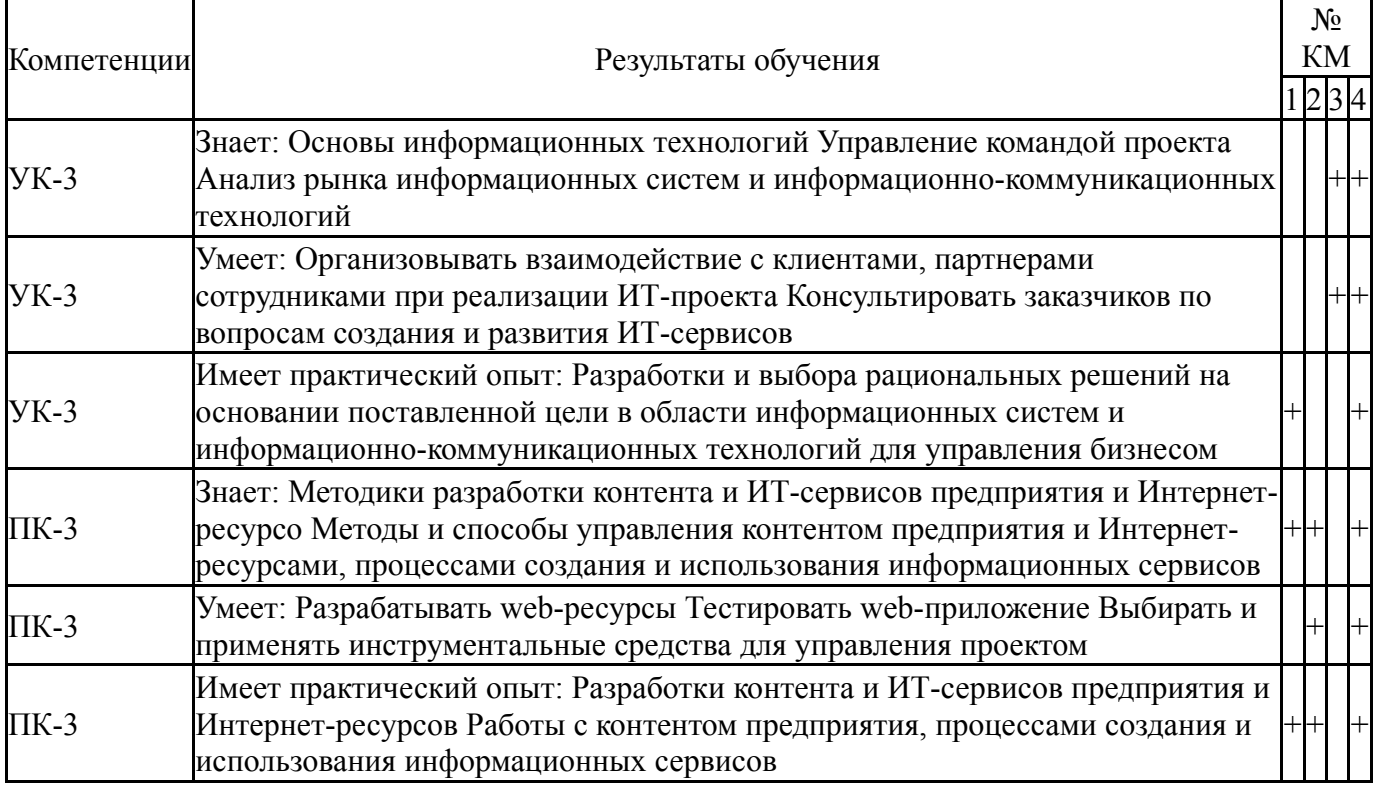

Типовые контрольные задания по каждому мероприятию находятся в приложениях.

#### **7. Учебно-методическое и информационное обеспечение дисциплины**

#### **Печатная учебно-методическая документация**

*а) основная литература:*

Не предусмотрена

*б) дополнительная литература:* Не предусмотрена

*в) отечественные и зарубежные журналы по дисциплине, имеющиеся в библиотеке:*

1. Междисциплинарный научно-практический журнал Бизнес-

#### информатика

2. Электронный журнал WP Magazin https://wpmag.ru/

*г) методические указания для студентов по освоению дисциплины:*

1. Костерин В.В. IT-Практика: Методический журнал для студентов бизнес-информатики и не только, Электронный интерактивный ресурс http://university.waksoft.susu.ru

*из них: учебно-методическое обеспечение самостоятельной работы студента:* 1. Костерин В.В. IT-Практика: Методический журнал для студентов бизнес-информатики и не только, Электронный интерактивный ресурс http://university.waksoft.susu.ru

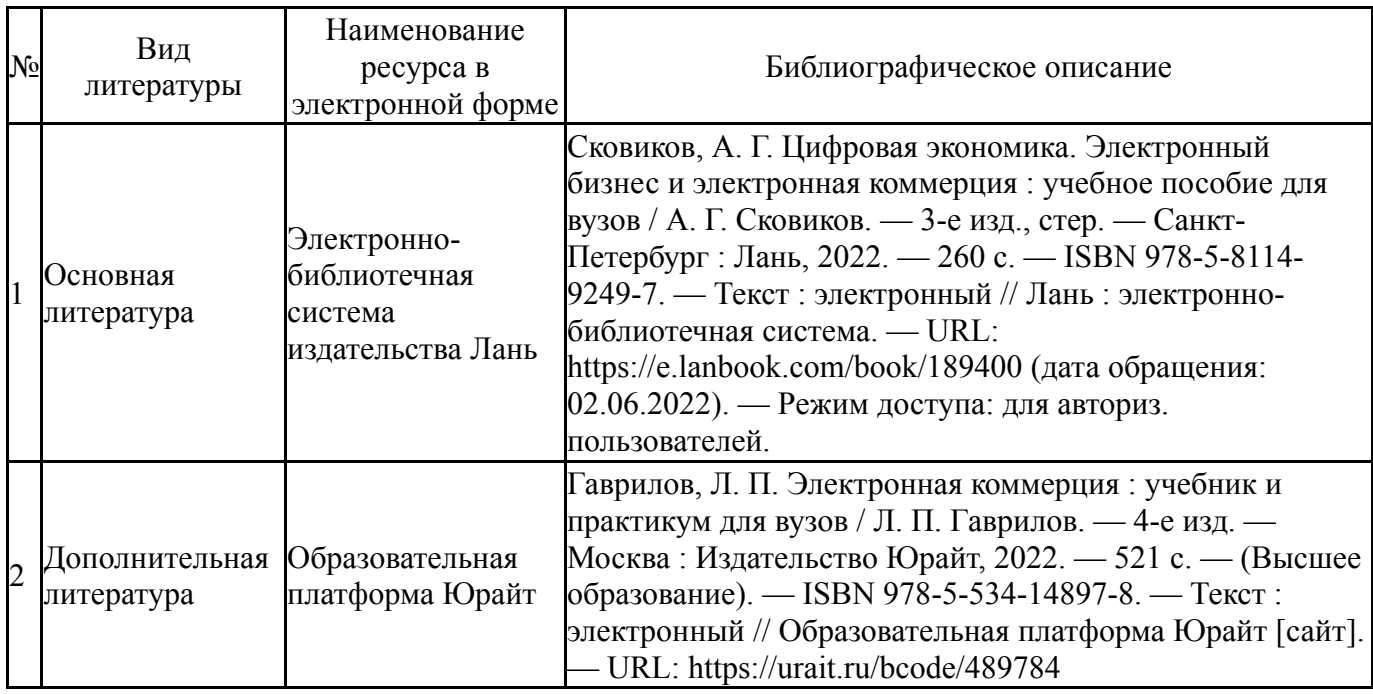

#### **Электронная учебно-методическая документация**

Перечень используемого программного обеспечения:

- 1. Microsoft-Windows(бессрочно)
- 2. Microsoft-Office(бессрочно)
- 3. ФГАОУ ВО "ЮУрГУ (НИУ)"-Портал "Электронный ЮУрГУ" (https://edu.susu.ru)(бессрочно)
- 4. Canonical Ltd.-Ubuntu(бессрочно)

Перечень используемых профессиональных баз данных и информационных справочных систем:

Нет

#### **8. Материально-техническое обеспечение дисциплины**

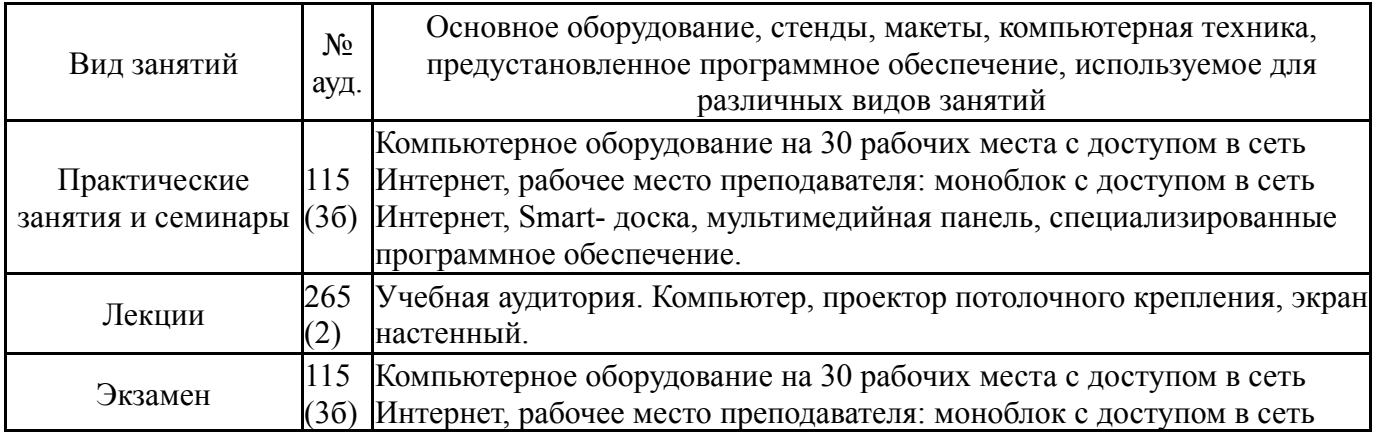

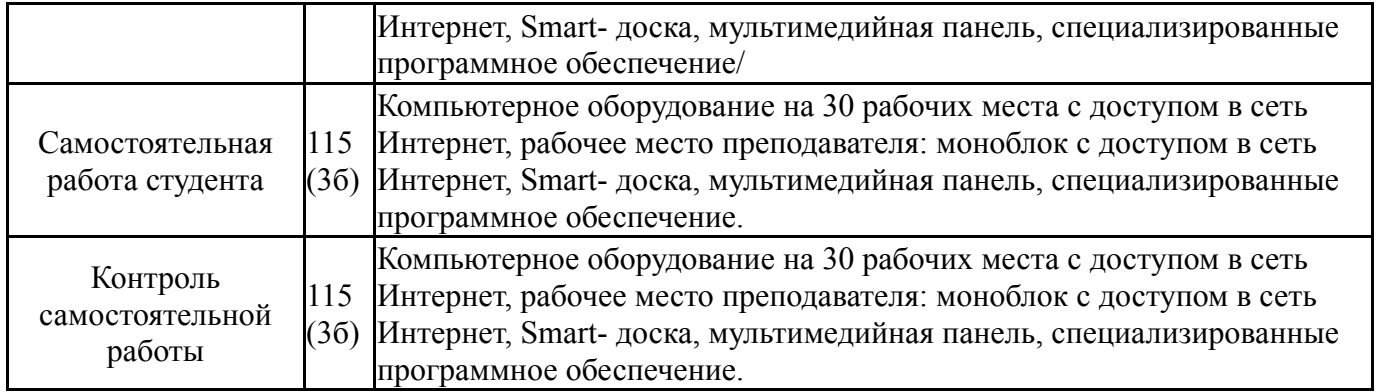